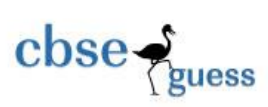

## CLASS XII GUESS PAPER-065 INFORMATICS PRACTICES

*TIME:3 Hrs M.M.70*

## *General Instructions: 1. All questions are compulsory. 2. Answer the question paper after carefully reading the text 3. write down the Serial Number of the question before attempting it* **SECTION -A** *1.(a)* Which network topology requires terminators at the ends of the lines? 1 (b) What do mean by Network and explain its advantages 1 (c) Write the name of computer which is takes the services from other computer. 1 (d) Write the name used to refer the difference between the highest and lowest frequencies of a transmission channel. 1 (e) What are following software used for? 2 (i) Open Office (ii) Mozilla (f)Write any two threats to Network Security. 2 (g)Distinguish between True type font and Open type fonts. 2  $2(a)$  What will be the value of Y if the value of X is given 21 1 (i)  $Y = ++X;$  (ii)  $Y = X++;$ (b) Which method converts a String variable to Integer type?

<sup>----------------------------------------------------------------------------------------------------</sup> CBSE Sample Papers | CBSE Guess Papers | CBSE Practice Papers | Important Questions | CBSE PSA | CBSE OTBA | Proficiency Test | 10 Years Question Bank | **CBSE Guide** | CBSE Syllabus | Indian Tutors | **Teacher' Jobs** CBSE eBooks | Schools | Alumni | CBSE Results | CBSE Datesheet | **CBSE News**

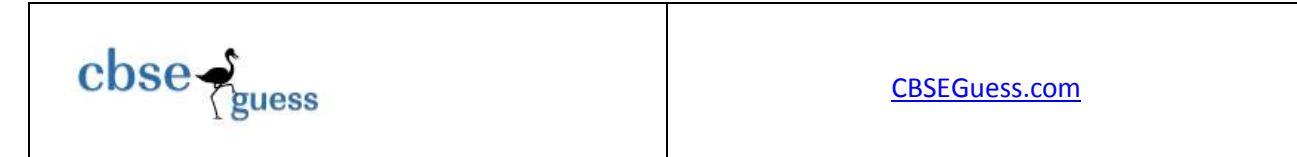

(c)Differentiate between the <TR> and <TD> tags of HTML with the help of an appropriate example. 2

(d) Find the output of the following code fragment: 2

```
int i = 1, S = 0while (i < 10)\{system.out.print (i+ "+");
S = S+i;
j = j + j \, \%3;}
system.out.println ("=" +s);
```
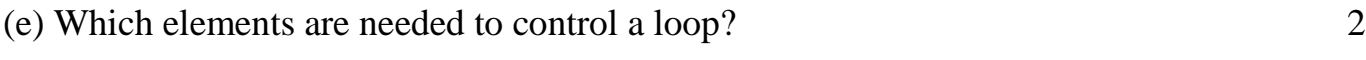

(f)Write java code that gets marks in two subjects from textfields m1TF and m2TF and display the higher marks in a textfield named high TF. 2

3(a) Aman created a table in MySql.Later he found that there should have been another column in a table. Which command should he use to add another coloum to the table? 1 (b) Explain the architecture of client-server 2 (c) What is significance of Group By Clause in used in SELECT query ? 1 (d) Define Equi join and non Equi join 2 (e) What is the cardinality and Degree in MySQL.  $1$ (f)How a delete command different from drop command? 2

--------------------------------------------------------------------------------------------------------

CBSE Sample Papers | CBSE Guess Papers | CBSE Practice Papers | Important Questions | CBSE PSA | CBSE OTBA | Proficiency Test | 10 Years Question Bank | **CBSE Guide** | CBSE Syllabus | Indian Tutors | **Teacher' Jobs** CBSE eBooks | Schools | Alumni | CBSE Results | CBSE Datesheet | **CBSE News**

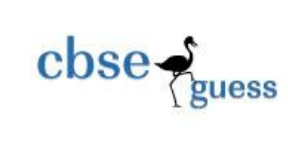

4(a)Write any one difference between an abstract class and a simple class. 2 (b)Re-write the following program code using switch statement: 2 If  $(d=-1)$  $day = "Monday";$ else if (  $d = 2$ ) day= "Tuesday"; else if ( $d=-3$ ) day = "Wednesday""; else day= $``-$ "; (c) What will be displayed in jTextArea1 after executing the following statement 1 jTextField1.setText("Object \n oriented\t programming") (d)What will be the contents of jTextField1 after executing the following code 2 int Num  $= 10$ :  $Num = Num - 2;$ If  $(Num > 8)$ jTextField1.setText(Integer.tosring(Num+10)); else jTextField1.setText(Integer.tosring(Num - 10)); (e) The following code has some error(s).Rewrite the correct code underlining all the correction made: 2 int  $I = 2$ ;  $j = 5$ ; while  $j>I$ { jTextField1.getText(" j is greater");

(g) Define Candidate Key. 1

**SECTION -B**

 $j-;++i;$ 

--------------------------------------------------------------------------------------------------------

CBSE Sample Papers | CBSE Guess Papers | CBSE Practice Papers | Important Questions | CBSE PSA | CBSE OTBA | Proficiency Test | 10 Years Question Bank | **CBSE Guide** | CBSE Syllabus | Indian Tutors | **Teacher' Jobs** CBSE eBooks | Schools | Alumni | CBSE Results | CBSE Datesheet | **CBSE News**

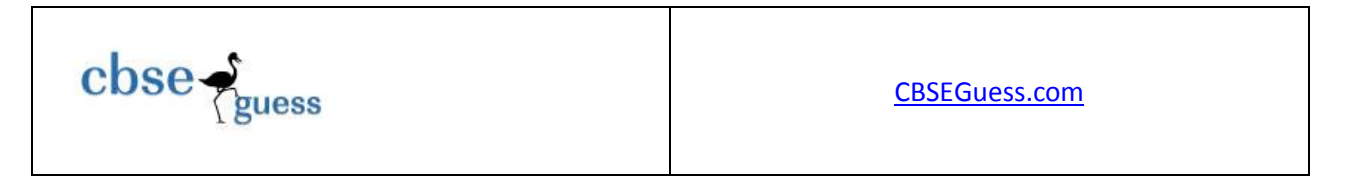

Joptionpane.showmessageDialog("Hello");

(f) What happen to container control and its child controls if you delete. 1

- (i) The container control,
- (ii) All child controls?

(g) Mac International is a bank. The Bank provides three types of loans- Car loan, House Loan, Education Loan.

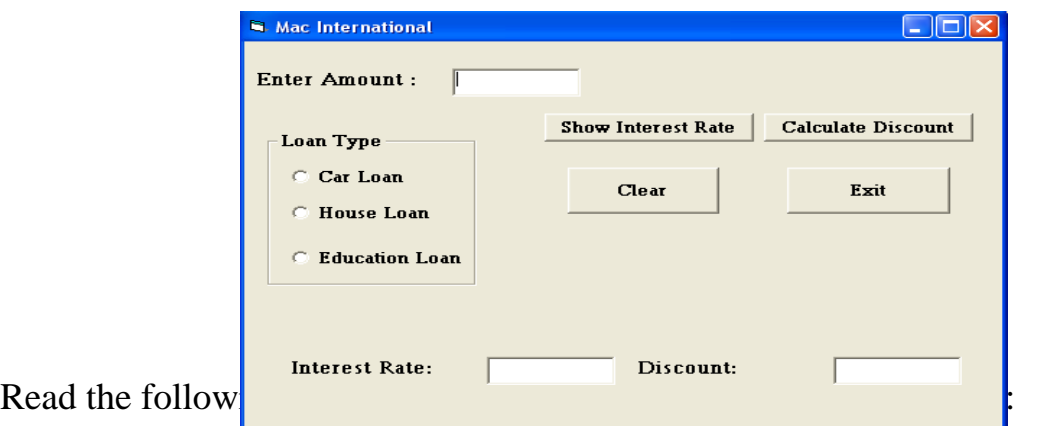

Make a java swing frame as shown above and accept values through jTextFields. Perform according to following questions:

------------------------------------------------------------------------------------------------------- a. Write the command to clear all the text boxes.  $\frac{1}{2}$ b. Write the commands to show the interest rate according to the following criteria.: 2 Car loan  $-10\%$ House Loan – 8.5% Education Loan – 5%. c. Write the code for Exit button to close the application.  $\frac{1}{2}$ d. Calculate the discount on the amount according to following criteria. 2 • If amount  $> 10,000,00$  and  $< 20,000,00$  then 20% discount.

CBSE Sample Papers | CBSE Guess Papers | CBSE Practice Papers | Important Questions | CBSE PSA | CBSE OTBA | Proficiency Test | 10 Years Question Bank | **CBSE Guide** | CBSE Syllabus | Indian Tutors | **Teacher' Jobs** CBSE eBooks | Schools | Alumni | CBSE Results | CBSE Datesheet | **CBSE News**

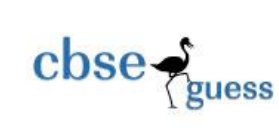

If amount  $> 20,000,00$  then 25 % discount.

5.(a) what is the purpose of Commit statement in SQL? How is it different from ROLLBACK Statement? 2

(b)Table CLIENT has 5 rows and 10 columns .He add 2 more rows to it and deleted 4 Column. What is the cardinality and degree of this table? 1

(c)Answer the following on the basis of following relation EMP given: 7

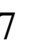

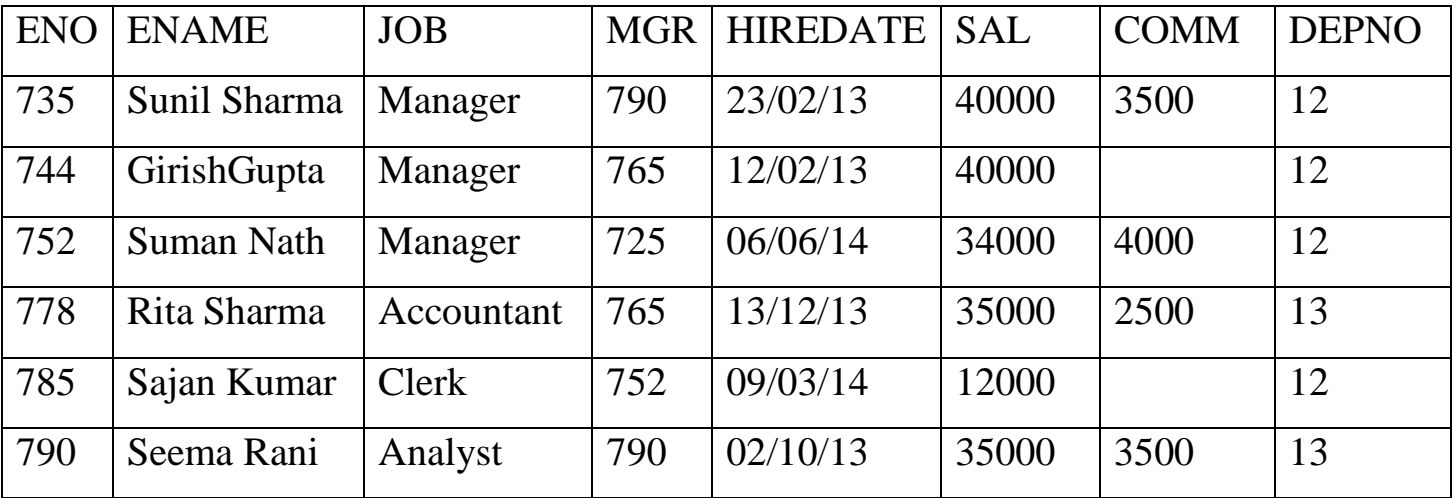

(i)To convert the designation into lower case.

(ii) To list the occurrence of character "a" in the name of the employees.

(iii)Display first three characters of the field Job.

- (i) To display the year of joining from there date of joining.
- (ii) To display the name of the employee and no of characters in the name.
- (iii) Explain the two whildcard character\_ and % used with the like clause.

## **SECTION –C**

6(a)Create table Directory as per following table Instance chart. 2

--------------------------------------------------------------------------------------------------------

CBSE Sample Papers | CBSE Guess Papers | CBSE Practice Papers | Important Questions | CBSE PSA | CBSE OTBA | Proficiency Test | 10 Years Question Bank | **CBSE Guide** | CBSE Syllabus | Indian Tutors | **Teacher' Jobs** CBSE eBooks | Schools | Alumni | CBSE Results | CBSE Datesheet | **CBSE News**

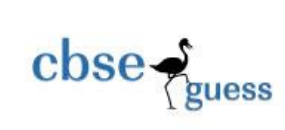

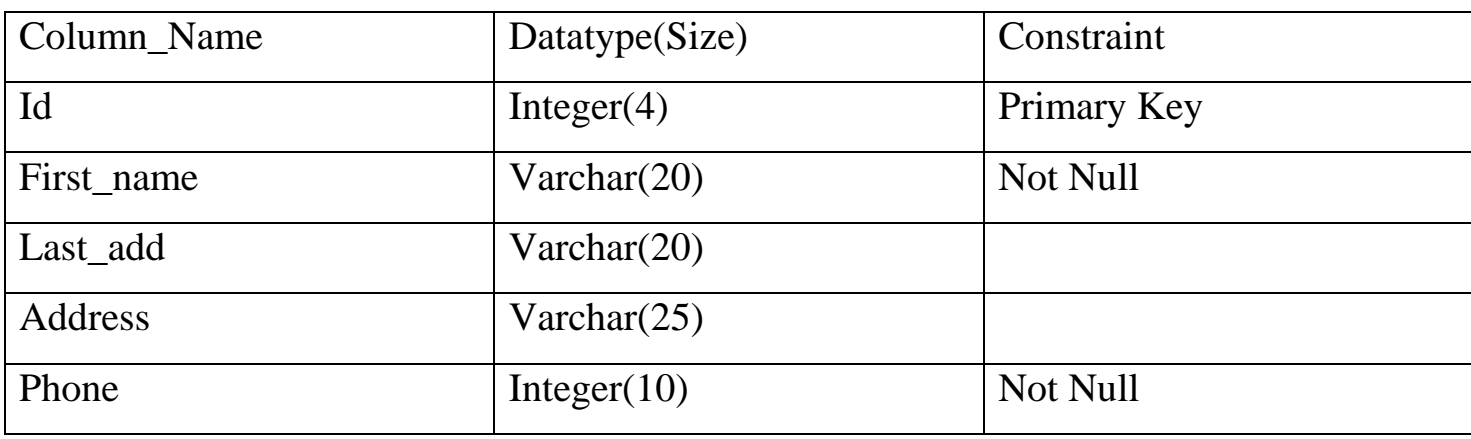

(b) Write the output of the following sql queries: 5

- (i) SELECT SUBSTR("TITANIC",2,3);
- (ii) SELECT TRUNCATE(127,329,2);
- (iii) SELECT MONTH('2008-04-12');
- (iv) SELECT MID('HELLO',2);
- (v) SELECT RIGHT('HOW ARE YOU',5);
- (c) Consider the tables COUSTOMERS and BILL given below:

## **CUSTOMER**

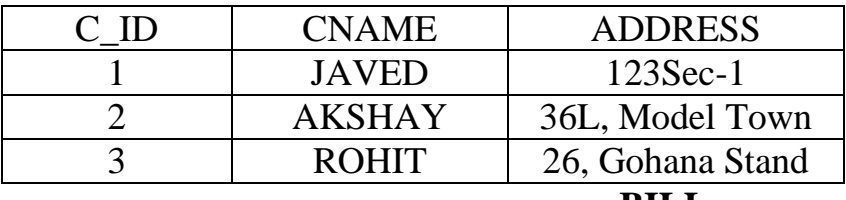

**BILL**

| <b>BILL NO</b> | <b>BILL AMOUNT</b> | СЮ |
|----------------|--------------------|----|
|                | <b>15000</b>       |    |
|                | 18000              |    |
|                | 20000              |    |
|                | 10000              |    |

<sup>----------------------------------------------------------------------------------------------------</sup>

CBSE Sample Papers | CBSE Guess Papers | CBSE Practice Papers | Important Questions | CBSE PSA | CBSE OTBA | Proficiency Test | 10 Years Question Bank | **CBSE Guide** | CBSE Syllabus | Indian Tutors | **Teacher' Jobs** CBSE eBooks | Schools | Alumni | CBSE Results | CBSE Datesheet | **CBSE News**

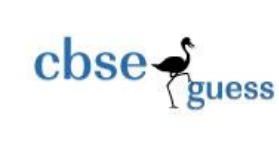

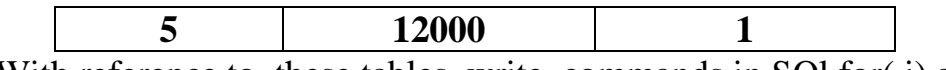

With reference to these tables, write commands in SQl for( i) and (ii)

- (i) Display the Bill No, Bill Amount and customer name for each bill 1.5
- (ii) Display the Bill No and Customer name of all bills whose customer's name start with the letter  $A'$  1.5

7(a) What issues are still to be worked out for e-Governance? 2

(b) What is Front End? 1

(c) Mr. Ram works for the Customs Department. He wishes to create controls on the form for

the following functions. Choose appropriate controls from Text box, Label, Option button,

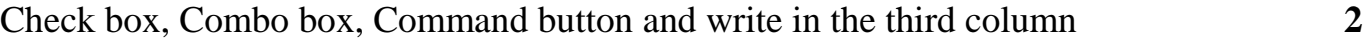

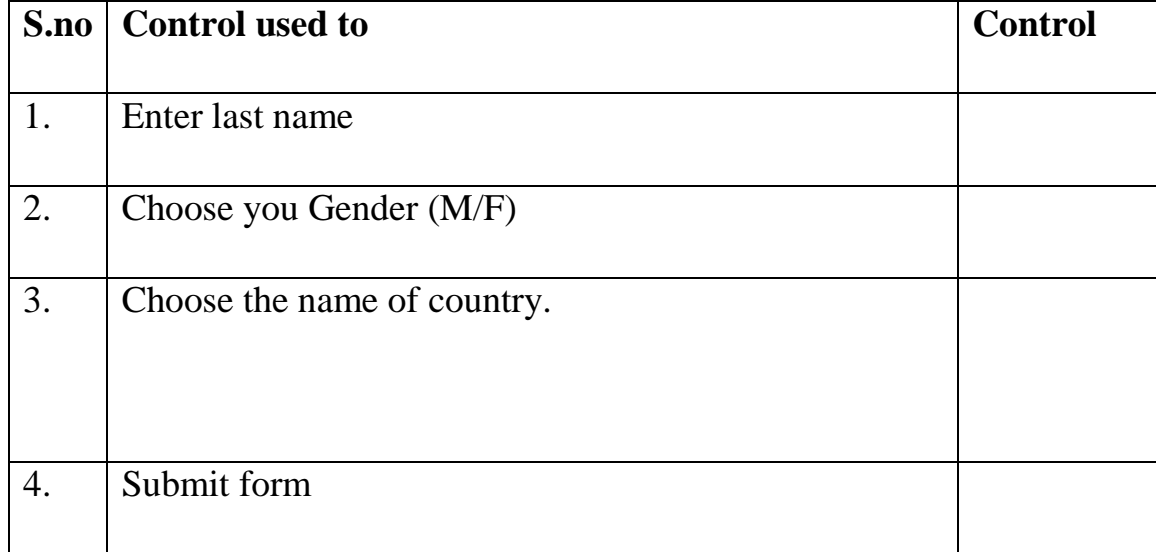

**Paper Submitted By: GAURAV BHATIA P.G.T( I.P.) 09719025585 E-mail: gauravbhatia1@rediffmail.com**

<sup>----------------------------------------------------------------------------------------------------</sup>